## BIDHAN CHANDRA KRISHI VISWAVIDYALAYA

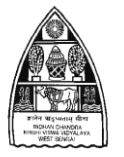

P.O. Krishi Viswavidyalaya, Mohanpur 741252, Dist.- Nadia, West Bengal, India

 Prof. Koushik BrahmachariTel: 033-25878163, Fax: 03473-222277 **Registrar**  Website: [www.bckv.edu.in](http://www.bckv.edu.in/) E-mail: [regbckv@gmail.com](mailto:regbckv@gmail.com) 

Ref. No. Admission/UG/Ag-1(Part-IV)/ ASS-115 Dated: 23/12/2020.

# **NOTIFICATION NO. 24**

## **Subject: On-line Admission to U.G. Courses 2020-21 at BCKV (14 th Phase)**

In continuation to the notification No. Admission/UG/Ag-1(Part-IV)/ASS-114 dated 18/12/2020 (Notification No. 23), it is notified to the candidates that the following seats remained vacant after the 13<sup>th</sup> phase of on-line admission process and auto-upgradation. The link for the 14<sup>th</sup> phase of on-line **admission process will remain open up to 28/12/2020 (midnight).**

#### **The vacant seats are as follows:**

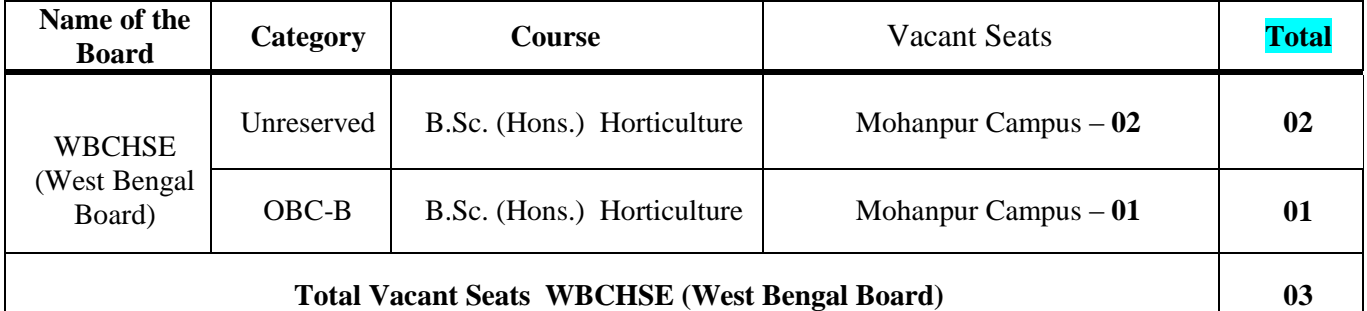

### **SEATS ALLOTMENT OF THE REGISTERED CANDIDATES AS FOLLOWS: Board: WBCHSE**

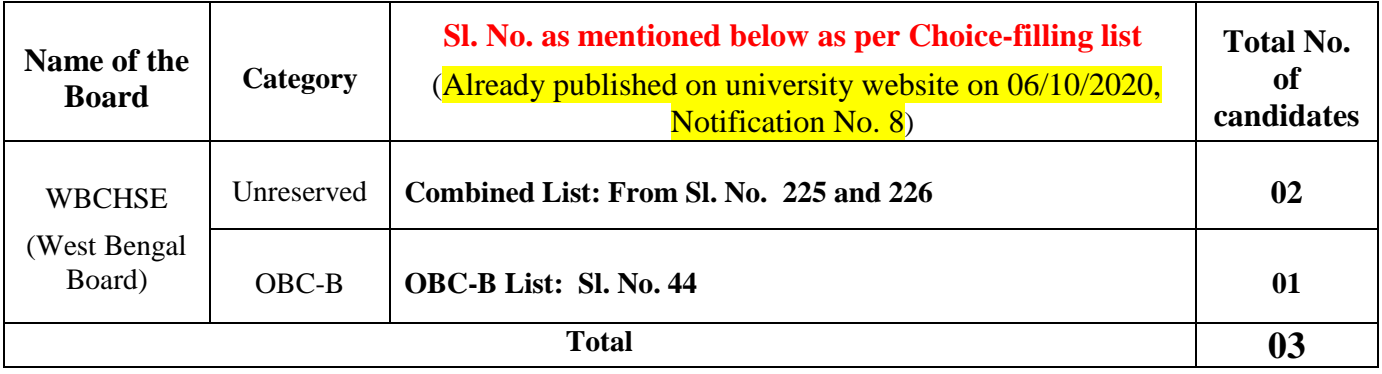

The vacant seats will be filled up as per **choice-filling list. The candidates are hereby advised to check with the choice-filling list on university website** [\(www.bckv.edu.in\)](http://www.bckv.edu.in/)**.**

The following norms will be followed for on-line admission procedure:

- **1) After payment of admission fees and uploading of payment document, the admission procedure will be completed. Without receipt of due payment (Rs.6,150=00) and confirmation at university level no provisional admission certificate will be generated.**
- 2) The candidates admitted as per second/third/fourth preference will be upgraded automatically, if seats fall vacant after  $13<sup>th</sup>$  phase.
- 3) The candidate upgraded automatically will receive a message/E-mail from the Viswavidyalaya to his registered mobile/E-mail ID. The candidate may take a print-out of the document.
- 4) The SC/ST/OBC-A/OBC-B candidates who will be admitted against reserved seats (second/third/fourth preference), would be upgraded automatically only under reserved quota as per availability.
- 5) The remaining vacant seats under reserved quota will be filled up from the list of reserved category.
- 6) The 1st Semester Fees (Rs.6775=00 for Hosteller/ Rs.5975=00 for Days Scholar) and Hostel Admission fees (only for hosteller Rs.3000=00) will be collected from the admitted candidates at the time of physical reporting.

#### **ONLINE PROVISIONAL ADMISSION PROCEDURE:**

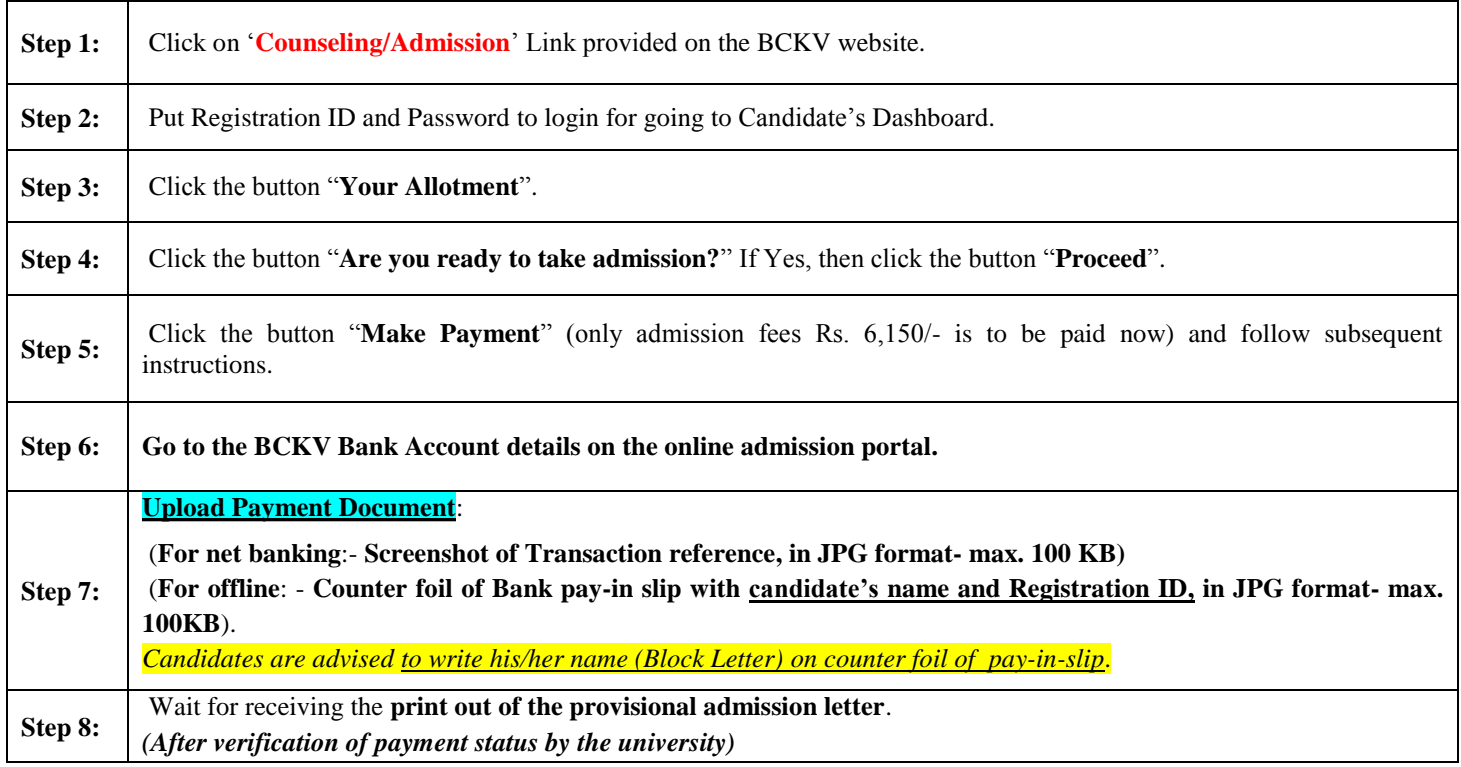

#### **CANCELLATION OF ADMISSION:**

**If it is found at any stage of his/her entire course that a candidate has obtained admission by misrepresentation and/or suppression of facts, his/her admission shall stand cancelled.**

**Please visit university website [\(www.bckv.edu.in\)](http://www.bckv.edu.in/) regularly for updated information.** 

*Technical Help Line: 9434411095 / 9163137309 / 9088909101*